## **BLAUPUNKT CODE CALCULATOR**

## **Cover models manufactured up to 1998**

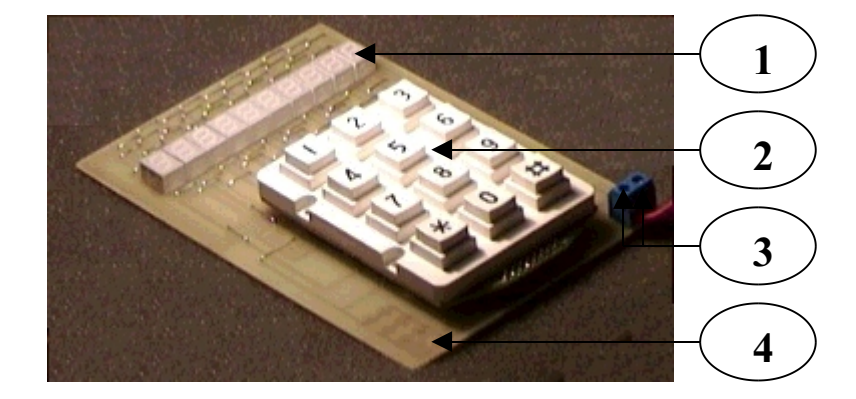

#### **Figure 1.**

**The Code Calculator assigned for Calculate code number most Blaupunkt Car Radio's.**

- **1 10 digit's indicator**
- **2 keypad**

**3 – external power supply DC 6,5 – 9 V, automatic polarity detection.**

**4 – internal power supply 4,5 V – 3 AA size batteries**

# **1.1 What You'll Need**

*Hardware checklist*

 **Code Calculator – 1 pc. Battery holder – 1 pc. AA battery – 3 pc.**

# **1.2 You'll need this steps**

**Step1 – Read serial number car radio's (market BP symbol's). Step2 – Turn ON power supply.**

**Step3 – You should see on the display message "- - - - - - - - - - -", self check test done. (If you see any another message, Turn OFF and Turn ON Power supply again).**

**Step4 – Enter serial code number, for sample:**

**BP 6702W1934286 , you must input 10 digits of serial number**

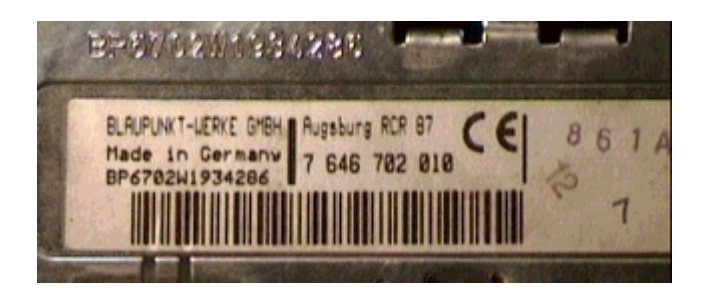

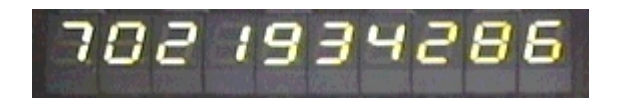

**7021934286. If you sure, that number correct push "CALC" button, or "CLR" button and repeat input procedure.**

**You should see on the display message (appear in a 3 second) – CodE -7059.**

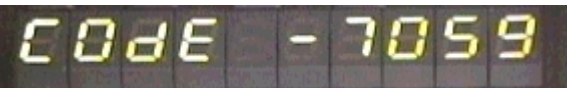

**For OEM models, please look the Conversion table list and the Correction list.**

**Step5 – Push "CLR" button, and calculate code number again.**

**Figure 2.**

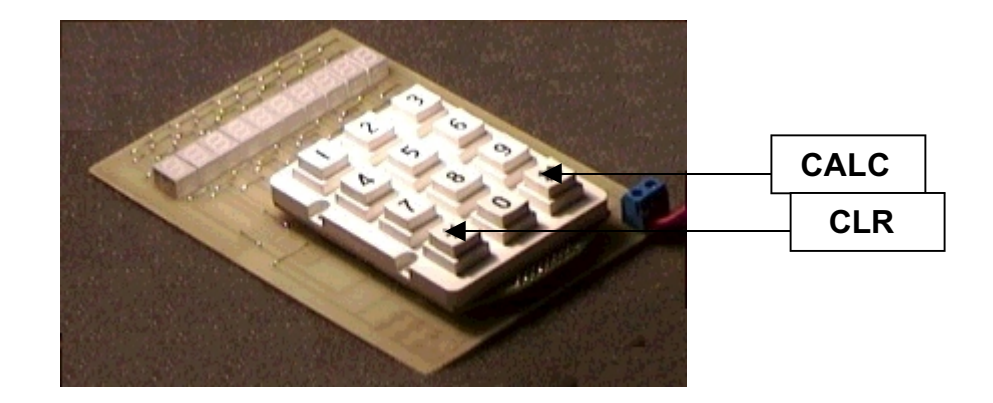

#### **OEM models calculation code number**

**Example: Model OPEL SC202 ( C ); model number - GM1202N7655630 (Metal case stamped - right side of Car radio) Step 1 – Read BP equivalence number above the Barcode label (right side of Car radio), or read it from Conversion list. (conversion.pdf) Step 2 – Take penultimate 3 digits form BP Number: 7641***850***620 and enter it: 8 5 0 - - - - - - -**

**Step 3 – Read 7 digits of model number, following by letter GM1202N***7655630* **and enter it: 8 5 0 7 6 5 5 6 3 0 Whereupon push "CALC" (figure 2.) and get Code number.**

**NOTE1: For models manufactured before 1991, take last 3 digit from BP Number for calculate: 7641850***620.*

**Some model has "Free" code number (correction.pdf) – this mean, that Code number perhaps to change by owner. You can calculate too, if you sure, that Code number is original.**

**NOTE2: For models, which max. Code number 1999 (Lubeck CC20 or similar), if after recalculate you get code number, for sample 8222 Please enter Code Number 0222 (Correct).**

**Also if highest digit divisible by 2 (2,4,6,8) – first digit of Code number – 0. If highest digit not divisible by 2 (1,3,5,7,9) - first digit of Code number – 1.**

**After recalculate you get code number, for sample 9222. Please enter Code Number 1222 (Correct).**

**NOTE3: If you should see on display of car radio message, similar to** this one " - - - -", set on and press  $ON + [1]$  and [4] buttons **simultaneously to enter the code number, or ON+[1]+[FM] buttons. (9 tries standard)**